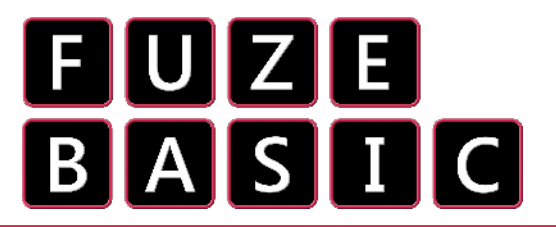

## "It's String Theory.. Knot!"

The next order of business is to get the computer to **store** something that **we type** in. Our goal is to write our very own awesome quiz - But first we need to learn a few important commands.

We are going to use something called a **string**. A string is a **text variable** used just like the "**Girls** = 15" variables in the previous sheet, but we use them to **store text** not **numbers.**

Computer strings use this **symbol**: **\$**

We need to learn another important command too: **INPUT**

**INPUT** works like the **PRINT** command, it **prints** what you put in the **speech marks**, but then we use a **string** to save the answer. Have a look below:

**PRINT "Hello, my name is FUZE. " INPUT "What is your name? " , name\$ WAIT (1) PRINT "Hello, "; name\$ ;"! Nice to meet you! " END**

**Remember:** when the computer prints **name\$** it will print **whatever you typed in.**

Don't forget about the commas and semi colons!

Below is a small example quiz. Our goal at the moment is to get a working, good looking program - I have used **PRINT** to put a line space between the sentences - try this out for yourself!

## **CLS**

**FONTSIZE( 3 ) INK = YELLOW PRINT "Welcome to the quiz - I am your host, THE FUZE. " PRINT WAIT( 1 ) PRINT "These questions are TRUE or FALSE answers. " WAIT( 1 ) CLS INPUT "Question 1. PIKACHU is an Electric type Pokemon, TRUE or FALSE? ", answer\$ PRINT WAIT( 1 ) IF answer\$ = "TRUE" THEN PRINT "CORRECT! PIKACHU is an Electric type! " ENDIF IF answer\$ = "FALSE" THEN PRINT "INCORRECT! Better luck next time! " ENDIF END**

## **IF AND THEN.**

We need to talk about **IF** and **THEN**. An **IF statement** tells the computer to do something **only if a condition is met.**

**IMPORTANT: For every IF statement we use, we must put an ENDIF at the end.**

Here, we use an **IF statement** to print "Correct!" Or "Incorrect!" On the screen depending on the **answer given.**

This is a very simple quiz program, there is only one question!

**CHALLENGE:** Can you **add** another question to this quiz? Your questions can be about **anything** you like, you don't have to use our example!

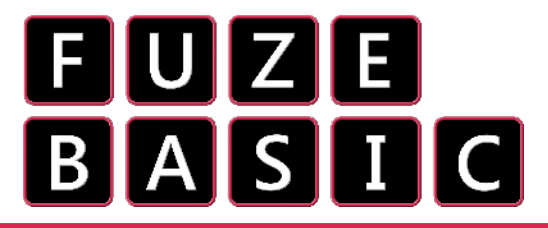

Worksheet:

By now you should have a few questions on your quiz - but every good quiz needs a SCORE. We are going to use a simple **variable to keep note of the score.**

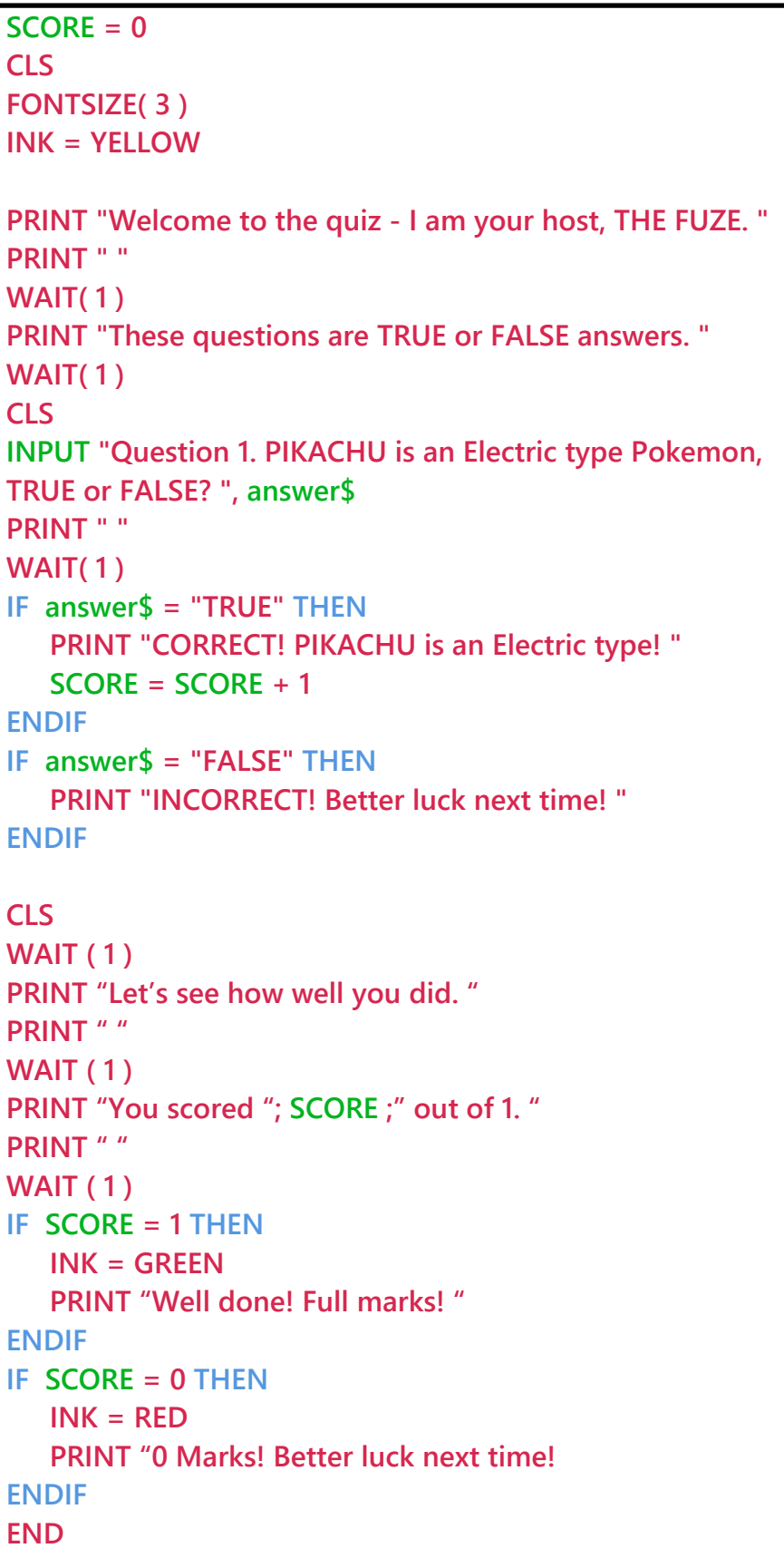

At the start of your quiz, **add the line: SCORE** = 0

(It is **0** because the player hasn't answered any questions yet)

We want to **add 1** each time the player answers the question **correctly.**

To do this, we place the line:

**SCORE = SCORE + 1** Inside the **IF statement** for the **correct answer.**

This means that if the player answers **incorrectly**, then they do not score a point!

Another clever thing we can do to really bring your quiz to the **next level** is to let the player know **how well** they did at the end.

First we use the **variable SCORE** to print the player score on the screen.

Next, we use **IF statements** to give the player a message.

## **CHALLENGE:**

Can you **add** questions to your quiz so that you have a total of 3?

Your challenge is to turn this into a full, awesome quiz that **you** have designed.

We're talking **colour,** different **fontsizes**, whatever you like!